# **QGIS Application - Feature request #9476 When exporting a composer, use it's name as default filename**

*2014-02-02 10:43 AM - Olivier Dalang*

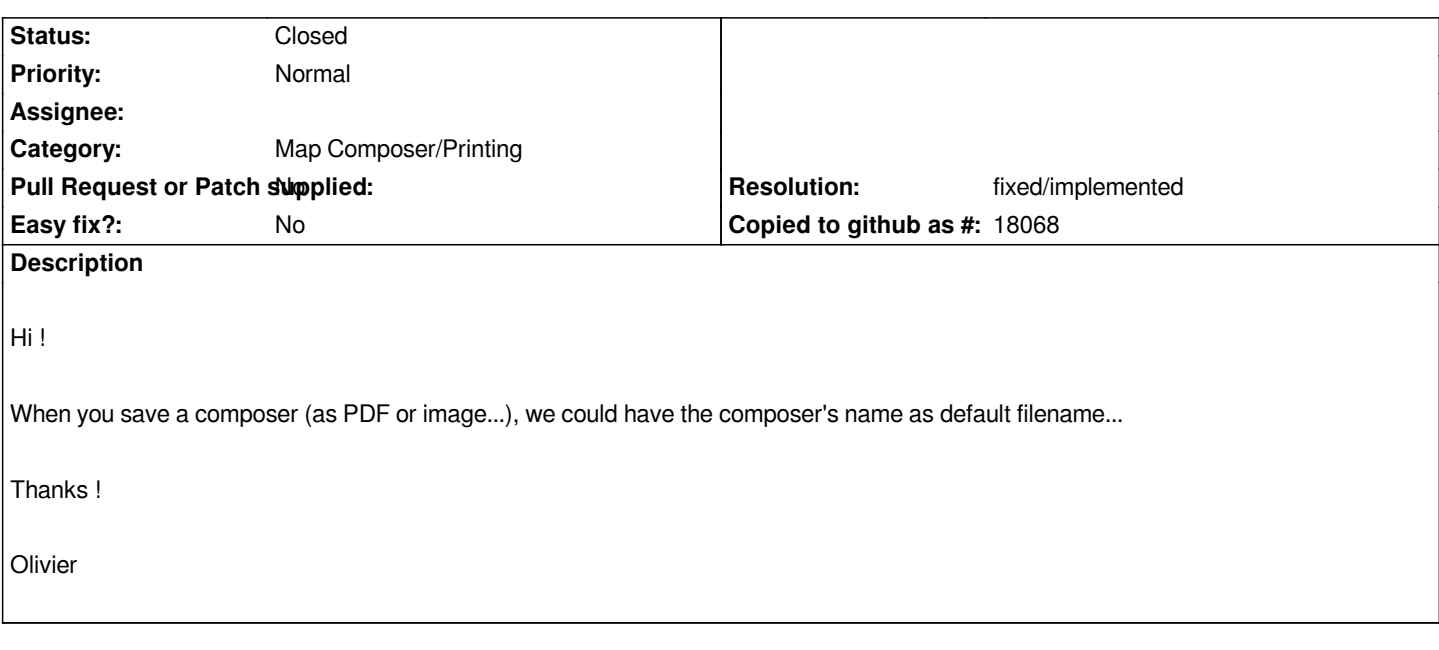

## **Associated revisions**

**Revision b25c4891 - 2017-12-19 02:02 AM - Nyall Dawson**

*[layouts] Suggest export file names based on layout name (fix #9476)*

#### **History**

## **#1 - 2014-05-27 03:39 PM - Antonio Locandro**

*Can we have something as default? I had to do exports today and manually doing this is time consuming*

*My thoughts*

*If one creates a composer without a name (yes most of us just disregard the annoying popup asking for a name) can the default composer name be the projects filename? If a composer is names obviously the export should use the composer's name*

## **#2 - 2014-10-19 03:02 PM - Harrissou Santanna**

*Antonio Locandro wrote:*

*Can we have something as default? I had to do exports today and manually doing this is time consuming*

*Even if this issue needs to be solved, I think you can use my plugin* **Maps Printer** *to quickly export multiple map composers at once. It uses the composer name by default.*

#### **#3 - 2015-05-22 12:53 PM - Nyall Dawson**

*- Tag deleted (easy)*

### **#4 - 2017-05-01 12:47 AM - Giovanni Manghi**

*- Easy fix? set to No*

# **#5 - 2017-12-19 05:29 AM - Nyall Dawson**

*- Status changed from Open to Closed*

*- % Done changed from 0 to 100*

*Applied in changeset commit:qgis|b25c48917f50f101554e69f2489a4123443f40fd.*

# **#6 - 2018-02-22 11:52 AM - Giovanni Manghi**

- *Resolution set to fixed/implemented*
- *Description updated*